# Inkscape klavye kısayolları

#### Araçlar

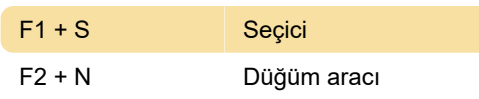

# İletişim kutuları

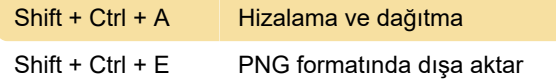

## Görünürlüğü aç/kapa

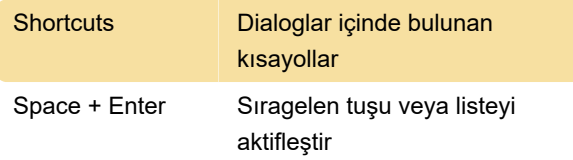

## Kontrol çubuğu

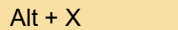

Bir sonraki editlenebilir alana geç

## Değerleri değiştirme

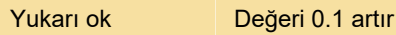

#### Dosya

Ctrl + S Dokümanı kaydet

#### Pencere

Ctrl + R Cetveli aç/kapa

#### Nesne

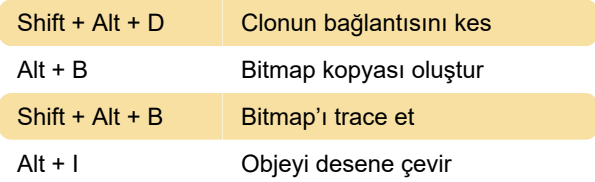

#### Yol

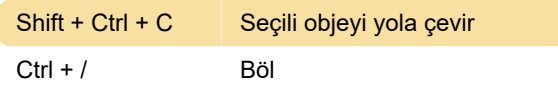

## Seçici

Ctrl + Alt + A Tümünü seç (tüm katmanlar)

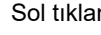

ma Ölçek/döndürme tutamaçlarını aç / kapat

### Damlalık aracı

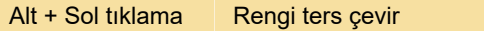

## Metin aracı

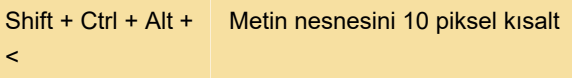

Son değişiklik: 4.03.2021 11:35:25

Daha fazla bilgi için: [defkey.com/tr/inkscape-klavye](https://defkey.com/tr/inkscape-klavye-kisayollari?filter=basic)[kisayollari?filter=basic](https://defkey.com/tr/inkscape-klavye-kisayollari?filter=basic)

[Bu PDF'yi özelleştir...](https://defkey.com/tr/inkscape-klavye-kisayollari?filter=basic?pdfOptions=true)